## SAP ABAP table PTRV WEB\_MILEAGE\_EXT {Legs of Trip for External Display}

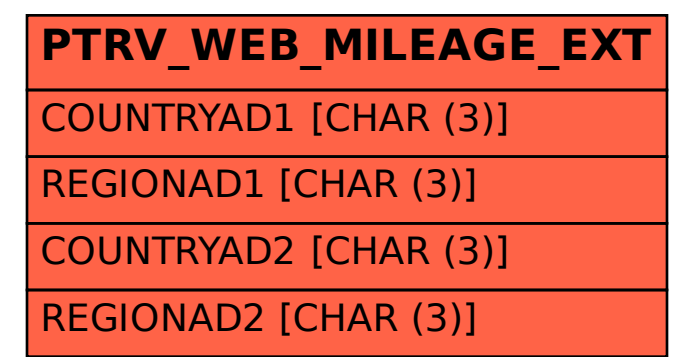